#### **CS107 Spring 2019, Lecture 6 More Pointers and Arrays**

Reading: K&R (5.2-5.5) or Essential C section 6

This document is copyright (C) Stanford Computer Science and Nick Troccoli, licensed under Creative Commons Attribution 2.5 License. All rights reserved. Based on slides created by Marty Stepp, Cynthia Lee, Chris Gregg, and others.

# **CS107 Topic 3: How can we effectively manage all types of memory in our programs?**

## **Plan For Today**

- Pointers and Parameters
- Arrays in Memory
- Arrays of Pointers
- **Announcements**
- Pointer Arithmetic
- Other topics: **const**, **struct** and ternary

## **Plan For Today**

- Pointers and Parameters
- Arrays in Memory
- Arrays of Pointers
- **Announcements**
- Pointer Arithmetic
- Other topics: **const**, **struct** and ternary

- A *pointer* is a variable that stores a memory address.
- Because there is no pass-by-reference in C like in C++, pointers let us pass around the address of one instance of memory, instead of making many copies.
- One (8 byte) pointer can refer to any size memory location!
- Pointers are also essential for allocating memory on the heap, which we will cover later.
- Pointers also let us refer to memory generically, which we will cover later.

## **Memory**

- Memory is a big array of bytes.
- Each byte has a unique numeric index that is commonly written in hexadecimal.
- A pointer stores one of these memory addresses.

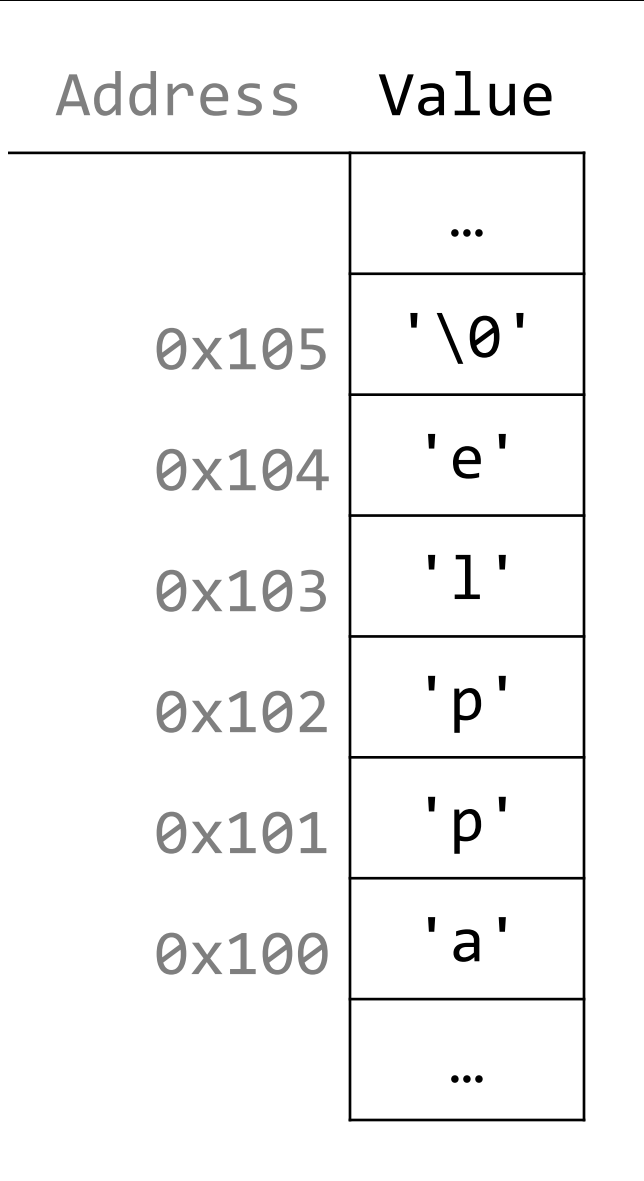

## **Memory**

- Memory is a big array of bytes.
- Each byte has a unique numeric index that is commonly written in hexadecimal.
- A pointer stores one of these memory addresses.

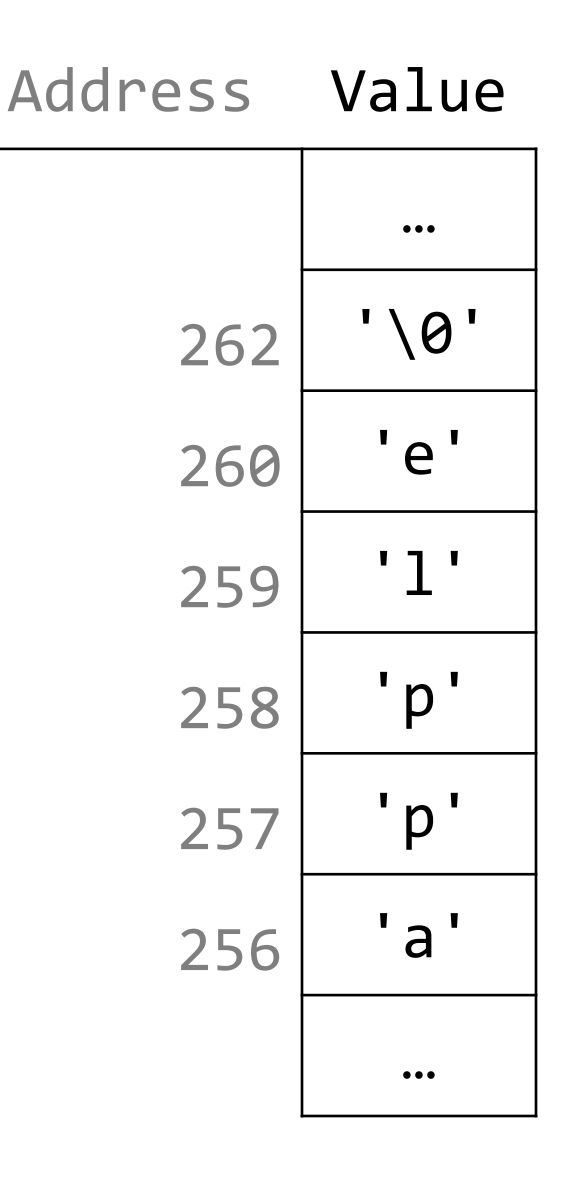

int  $x = 2$ ;

- // Make a pointer that stores the address of x. // (& means "address of") int  $*$ x $Ptr = 8x;$
- // Dereference the pointer to get the data it points to. // (\* means "dereference") printf("%d", \*xPtr); // prints 2

A pointer is a variable that stores a memory address!

```
void myFunc(int *intPtr) {
     *intPtr = 3;}<br>]
```
...

```
int main(int argc, char *argv[]) {
    int x = 2;
    myFunc(&x);
    printf("%d", x); // 3!
```
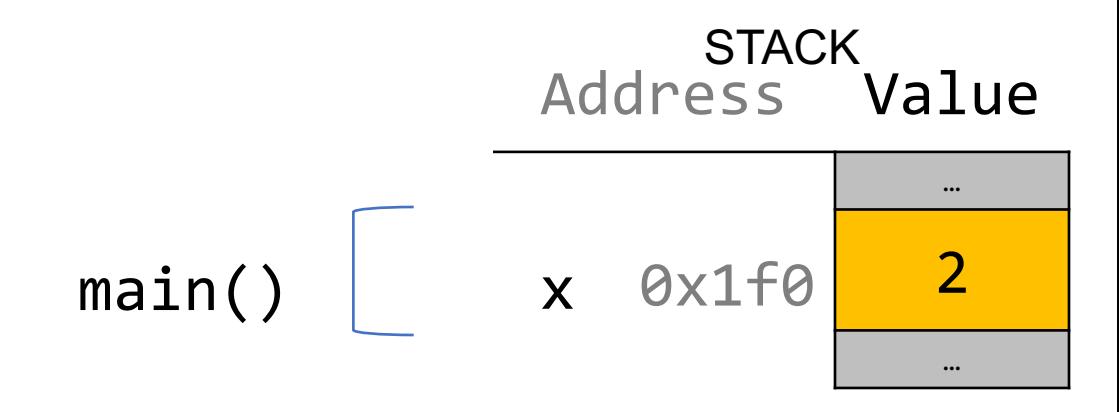

A pointer is a variable that stores a memory address!

```
void myFunc(int *intPtr) {
     *intPtr = 3;}<br>]
```
...

```
int main(int argc, char *argv[]) {
     int x = 2;
    myFunc(&x);
    printf("%d", x); // 3!
```
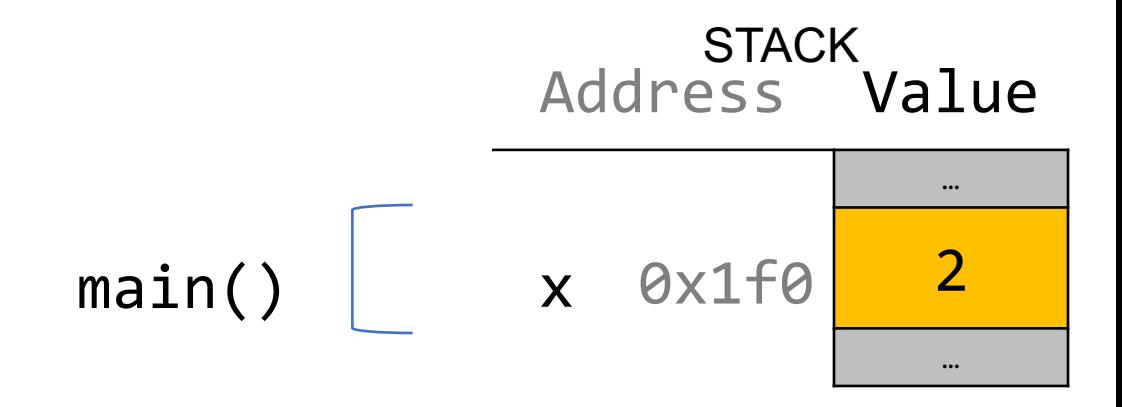

A pointer is just a variable that stores a memory address! void myFunc(int \*intPtr) {  $*intPtr = 3;$ } int main(int argc, char \*argv[]) { int  $x = 2$ ; myFunc(&x); printf("%d", x); // 3!  $\bullet\bullet\bullet$ } Address Value …  $\begin{array}{|c|c|c|c|}\n \hline \text{main()} & \text{x} & \text{\&\&} \text{0x1f0} & \text{2}\n \end{array}$ … 0x10 0x1f0 myFunc() intPtr … **STACK** 

A pointer is just a variable that stores a memory address! void myFunc(int \*intPtr) {  $*intPtr = 3;$ } int main(int argc, char \*argv[]) { int  $x = 2$ ; myFunc(&x); printf("%d", x); // 3!  $\bullet\bullet\bullet$ } Address Value …  $x$  0x1f0 $\sqrt{2}$ … intPtr 0x10 0x1f0 … myFunc() **STACK** main()

A pointer is just a variable that stores a memory address! void myFunc(int \*intPtr) {  $*intPtr = 3;$ } int main(int argc, char \*argv[]) { int  $x = 2$ ; myFunc(&x); printf("%d", x); // 3!  $\bullet\bullet\bullet$ } Address Value … 0x1f0 **3** x … intPtr 0x10 0x1f0 … myFunc() **STACK** main()

A pointer is just a variable that stores a memory address!

```
void myFunc(int *intPtr) {
     *intPtr = 3;}<br>]
```
...

```
int main(int argc, char *argv[]) {
     int x = 2;
    myFunc(&x);
    printf("%d", x); // 3!
```
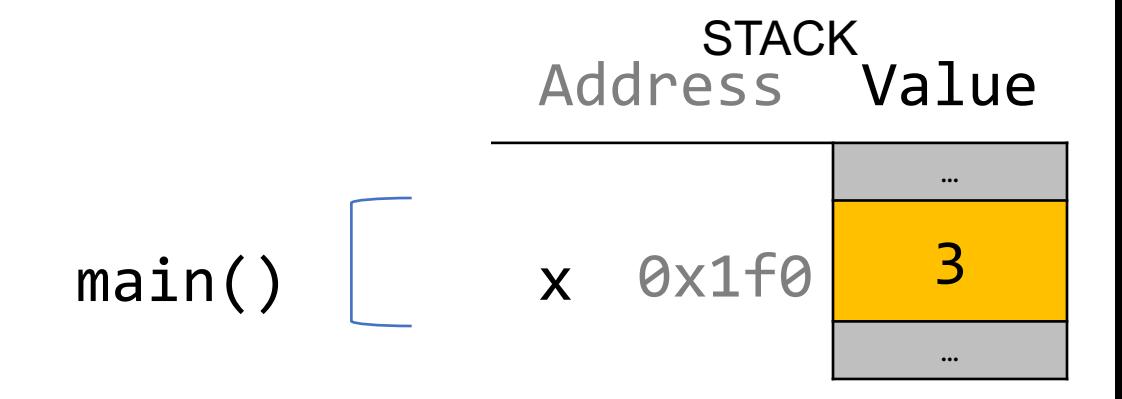

A pointer is just a variable that stores a memory address!

```
void myFunc(int *intPtr) {
     *intPtr = 3;}<br>]
```
...

```
int main(int argc, char *argv[]) {
     int x = 2;
    myFunc(&x);
     printf("%d", x); // 3!
```
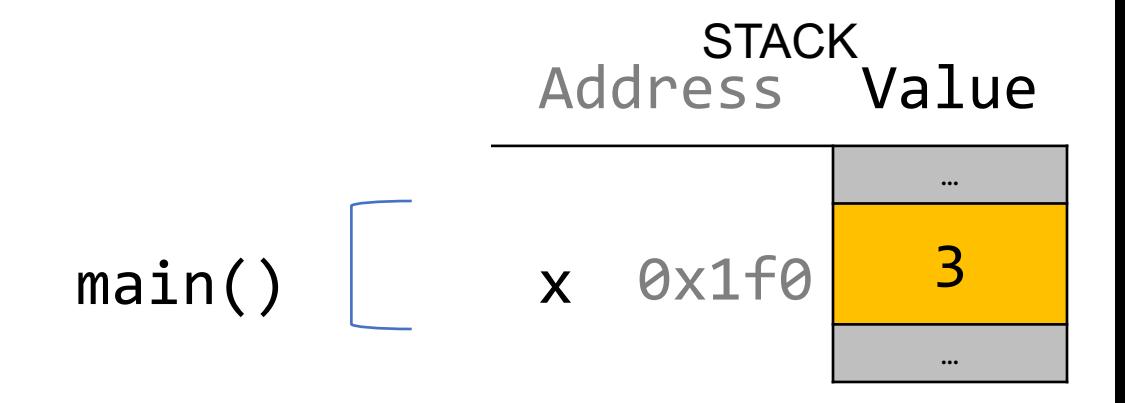

When you pass a value as a parameter, C passes a copy of that value.

```
void myFunction(int x) {
    …
}
int main(int argc, char *argv[]) {
    int num = 4;
    myFunction(num); // passes copy of 4
}
```
When you pass a value as a parameter, C passes a copy of that value.

```
void myFunction(int *x) {
    …
}
int main(int argc, char *argv[]) {
    int num = 4;
    myFunction(&num); // passes copy of e.g. 0xffed63
}
```
When you pass a value as a parameter, C passes a copy of that value.

```
void myFunction(char ch) {
    …
}
int main(int argc, char *argv[]) {
    char myStr[ ] = "Hello!" ;myFunction(myStr[1]); // passes copy of 'e'
}
```
If you are performing an operation with some input and do not care about any changes to the input, pass the data type itself.

If you are performing an operation with some input and do not care about any changes to the input, pass the data type itself.

```
void myFunction(char ch) {
     printf("%c", ch);
}
```
int main(int argc, char \*argv[]) { char  $myStr[ ] = "Hello!" ;$ myFunction(myStr[1]); // prints 'e' }

If you are performing an operation with some input and do not care about any changes to the input, pass the data type itself.

```
int myFunction(int num1, int num2) {
    return x + y;
}
int main(int argc, char *argv[]) {
    int x = 5;
    int y = 6;
```

```
int sum = myFunction(x, y); \frac{1}{2} // returns 11
```
If you are modifying a specific instance of some value, pass the *location* of what you would like to modify.

Do I care about modifying *this* instance of my data? If so, I need to pass where that instance lives as a parameter so it can be modified.

If you are modifying a specific instance of some value, pass the *location* of what you would like to modify.

```
void capitalize(char *ch) {
    // modifies what is at the address stored in ch
}
int main(int argc, char *argv[]) {
    char letter = 'h';
    /* We don't want to capitalize any instance of 'h'.
      * We want to capitalize *this* instance of 'h'! */
    capitalize(&letter);
    printf("%c", letter); // want to print 'H';
```
If you are modifying a specific instance of some value, pass the *location* of what you would like to modify.

```
void doubleNum(int *x) {
    // modifies what is at the address stored in x
}
int main(int argc, char *argv[]) {
    int num = 2;
    /* We don't want to double any instance of 2.
      * We want to double *this* instance of 2! */doubleNum(&num);
    printf("%d", num); // want to print 4;
```
If a function takes an address (pointer) as a parameter, it can *go to* that address if it needs the actual value.

```
void capitalize(char *ch) {
    // *ch gets the character stored at address ch.
    char newChar = toupper(*ch);
```
}

//  $*$ ch = goes to address ch and puts newChar there.  $*ch$  = newChar;

If a function takes an address (pointer) as a parameter, it can *go to* that address if it needs the actual value.

```
void capitalize(char *ch) {
    /* go to address ch and put the capitalized version
      * of what is at address ch there. */
     *ch = toupper(*ch);
```
If a function takes an address (pointer) as a parameter, it can *go to* that address if it needs the actual value.

```
void capitalize(char *ch) {
    // this capitalizes the address ch! \odotchar newChar = toupper(ch);
```
}

// this stores newChar in ch as an address!  $\odot$ ch = newChar;

We want to write a function that prints out the square of a number. What should go in each of the blanks?

```
void printSquare(__?_) {
     \frac{1}{1}nt square = \frac{?}{?} * \frac{?}{?};
     printf("%d", square);
}
int main(int argc, char *argv[]) {
     int num = 3;
     printSquare( ? ); // should print 9
}
```
We want to write a function that prints out the square of a number. What should go in each of the blanks?

```
void printSquare(int x) {
     int square = x * x;
    printf("%d", square);
}
```
}

We are performing a calculation with some input and do not care about any changes to the input, so we pass the data type itself.

```
int main(int argc, char *argv[]) {
    int num = 3;
    printSquare(num); // should print 9
```
We want to write a function that prints out the square of a number. What should go in each of the blanks?

```
void printSquare(int x) {
    x = x * x;printf("%d", x);
}
```
}

We are performing a calculation with some input and do not care about any changes to the input, so we pass the data type itself.

```
int main(int argc, char *argv[]) {
    int num = 3;
    printSquare(num); // should print 9
```
We want to write a function that flips the case of a letter. What should go in each of the blanks?

```
void flipCase(__?__) {
     if (i \text{supper}(\_?)) {
            \frac{1}{2} = \frac{1}{2};
     } else if (islower(?)) {
           __?__ = __?__;
      }
}
int main(int argc, char *argv[]) {
     char ch = 'g';
     flipCase(
P2);
     printf("%c", ch); // want this to print 'G'
}
```
We want to write a function that flips the case of a letter. What should go in each of the blanks?

```
void flipCase(char *letter) {
     if (isupper(*letter)) {
           *letter = tolower(*letter);
     } else if (islower(*letter)) {
           *letter = tower(*letter);}
}
```
 $\sim$ 

We are modifying a specific instance of the letter, so we pass the *location* of the letter we would like to modify.

```
int main(int argc, char *argv[]) {
     char ch = 'g';
     flipCase(&ch);
     printf("%c", ch); // want this to print 'G'
```
## **Pointers Summary**

- If you are performing an operation with some input and do not care about any changes to the input, **pass the data type itself**.
- If you are modifying a specific instance of some value, **pass the location** of what you would like to modify.
- If a function takes an address (pointer) as a parameter, it can *go to* that address if it needs the actual value.

## **Pointers Summary**

• **Tip:** setting a function parameter equal to a new value usually doesn't do what you want. Remember that this is setting the function's *own copy* of the parameter equal to some new value.

void doubleNum(int x) {  $x = x * x;$  // modifies doubleNum's own copy! } void advanceStr(char \*str) { str += 2; // modifies advanceStr's own copy! }

We want to write a function that advances a string pointer past any initial spaces. What should go in each of the blanks?

```
void skipSpaces(2) {
     int numSpaces = strspn(\_\cdot\_\cdot\_\cdot\ " ");
    __?__ += numSpaces;
}
int main(int argc, char *argv[]) {
    char *str = " hello";
     skipSpaces(__?__);
    printf("%s", str); // should print "hello"
}
```
We want to write a function that advances a string pointer past any initial spaces. What should go in each of the blanks?

```
void skipSpaces(char **strPtr) {
    int numSpaces = strspn(*strPtr, " " );
    *strPtr += numSpaces;
}
int main(int argc, char *argv[]) {
    char *str = " hello";
    skipSpaces(&str);
    printf("%s", str); // should print "hello"
```
}

We are modifying a specific instance of the string pointer, so we pass the *location* of the string pointer we would like to modify.
### **Exercise 3**

We want to write a function that advances a string pointer past any initial spaces. What should go in each of the blanks?

```
void skipSpaces(char *strPtr) {
     int numSpaces = strspn(strPtr, " ");
     strPtr += numSpaces;
}
int main(int argc, char *argv[]) {
     char *str = " hello";
     skipSpaces(str);
     printf("%s", str); // should print "hello"
}
                                      This advances skipSpace's own 
                                      copy of the string pointer, not the 
                                      instance in main.
```
# **Demo: SkipSpaces**

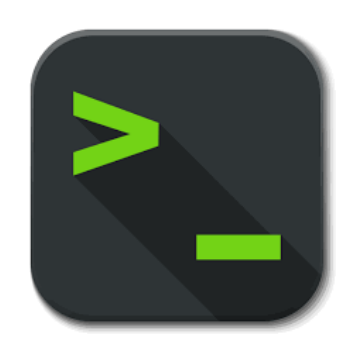

# **Plan For Today**

- Pointers and Parameters
- Arrays in Memory
- Arrays of Pointers
- **Announcements**
- Pointer Arithmetic
- Other topics: **const**, **struct** and ternary

# **Arrays**

When you declare an array, contiguous memory is allocated on the stack to store the contents of the entire array.

```
char str[] = "apple";
```
The array variable (e.g. **str**) is not a pointer; it refers to the entire array contents. In fact, **sizeof** returns the size of the entire array!

int arrayBytes = sizeof(str);  $\frac{1}{6}$  // 6 str

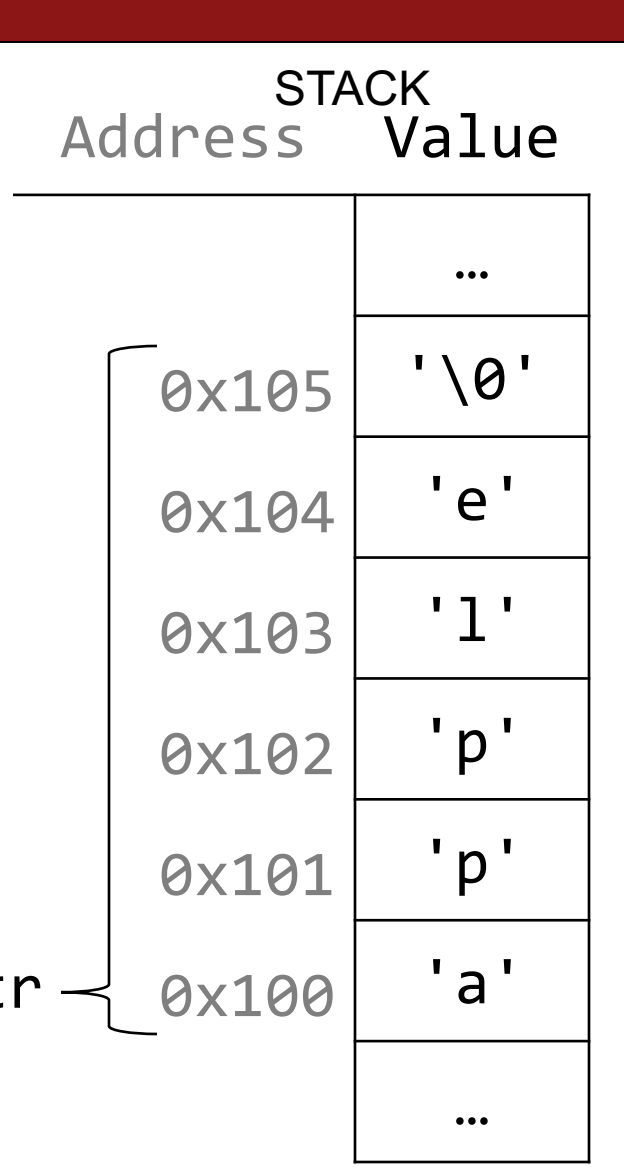

## **Arrays**

An array variable refers to an entire block of memory. You cannot reassign an existing array to be equal to a new array.

int nums  $[$ ] =  $\{1, 2, 3\}$ ; int nums2 $[$ ] =  $\{4, 5, 6, 7\}$ ; nums = nums2; // not allowed!

An array's size cannot be changed once you create it; you must create another new array instead.

#### **Arrays as Parameters**

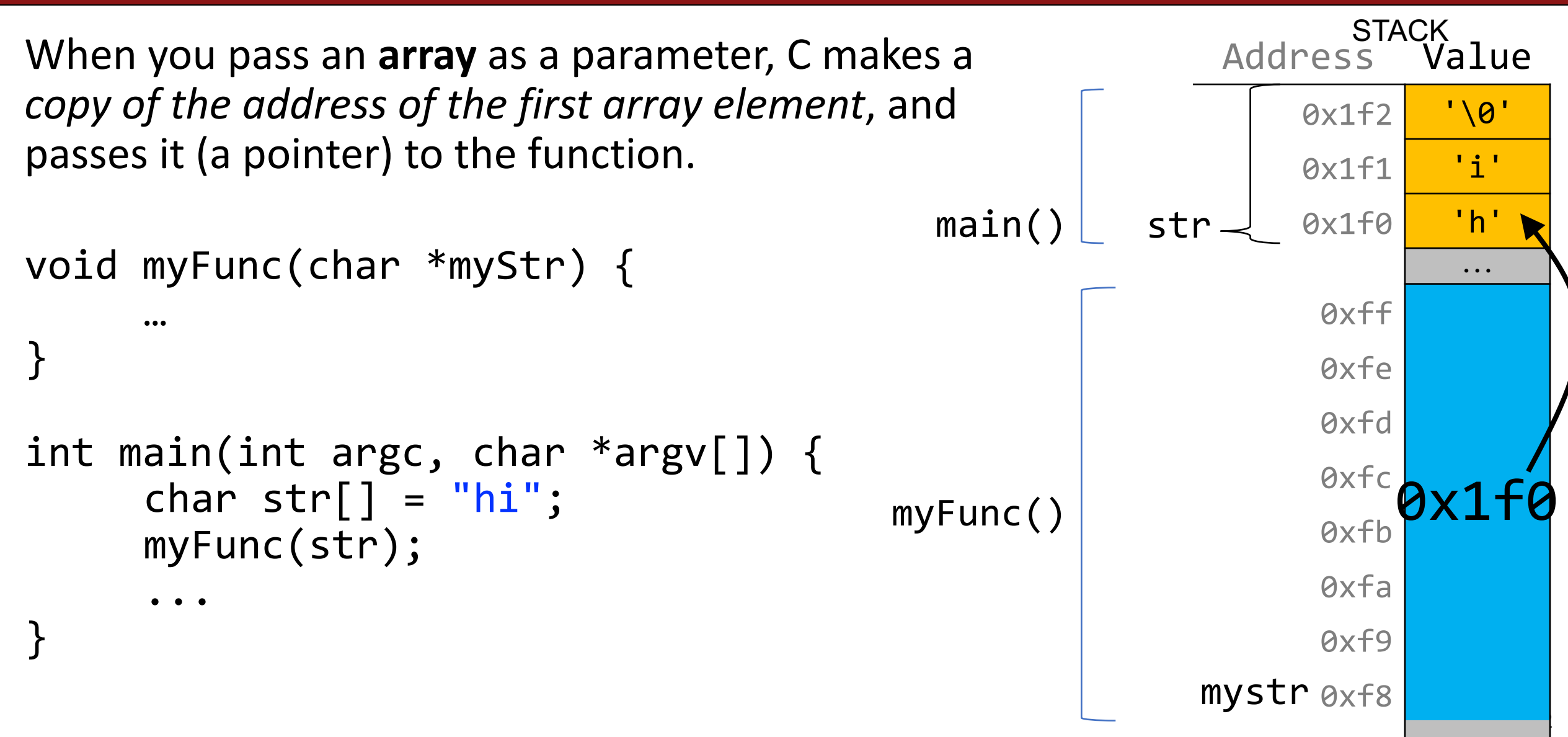

### **Arrays as Parameters**

```
When you pass an array as a parameter, C makes a 
copy of the address of the first array element, and 
passes it (a pointer) to the function.
void myFunc(char *myStr) {
      …
}
int main(int argc, char *argv[]) {
      char str[] = "hi";// equivalent
      char *arrPtr = str;myFunc(arrPtr);
      ...
                                                                Address Value
                                                                   0x1f2 '\0'
                                                                   0x1f1 'i'
                                                            str\mathcal{L}0x1f0<mark>| 'h</mark>'
                                                           arrPtr 0x1e8 <mark>0x1f0</mark>
                                                                             …
                                                                          0x1f0
                                                                             …
                                                              myStr 0x10
                                                main()
                                                                       STACK
                                              myFunc()
```
}

#### **Arrays as Parameters**

This also means we can no longer get the full size of the array using **sizeof**, because now it is just a pointer.

```
void myFunc(char *myStr) {
     int size = sizeof(myStr); // 8}
int main(int argc, char *argv[]) {
     char str[] = "hi";int size = sizeof(str); // 3myFunc(str);
                                    myFunc()
```
...

}

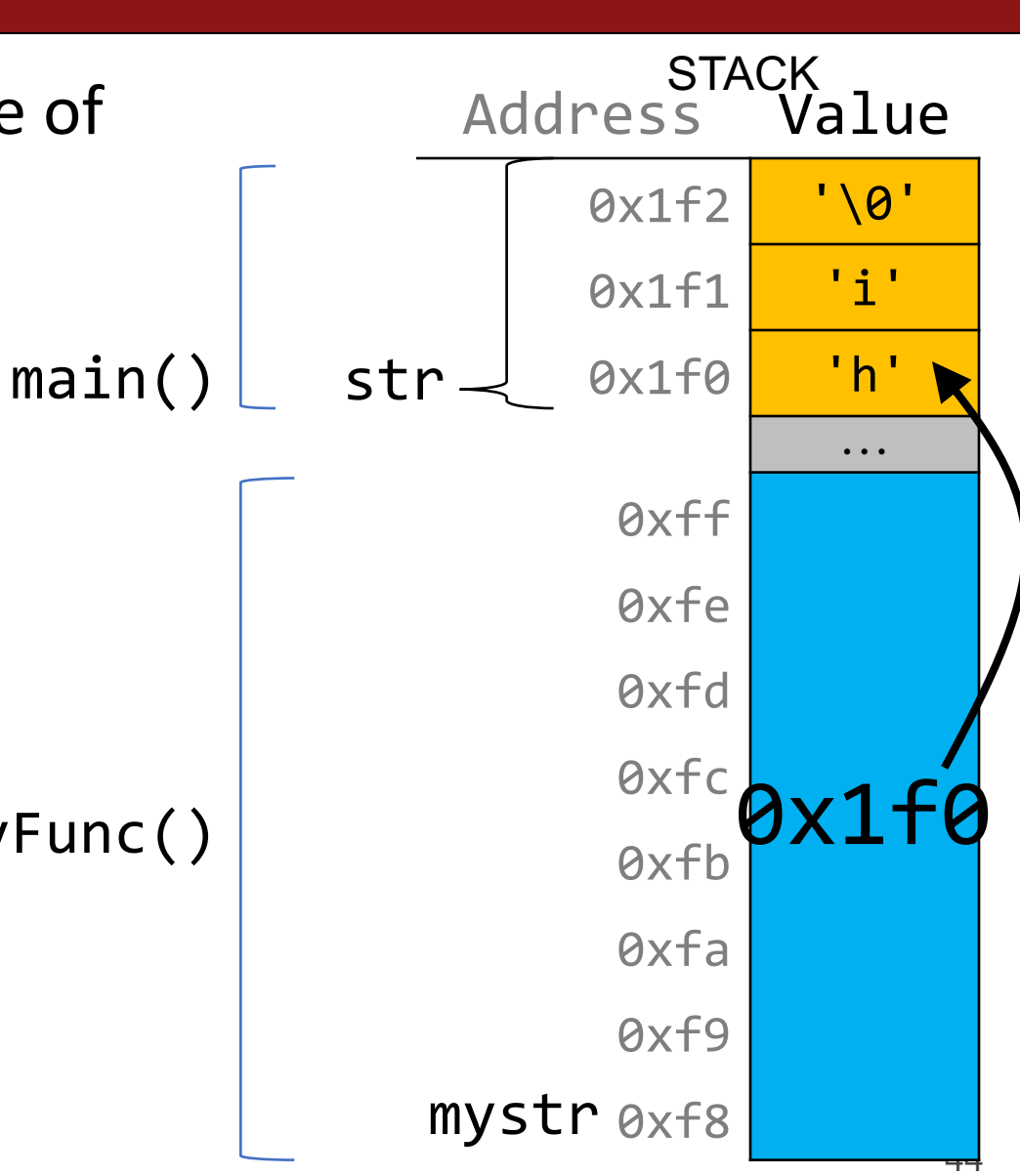

#### **char \***

When you declare a char pointer equal to a string literal, the string literal is *not* stored on the stack. Instead, it's stored in a special area of memory called the "Data segment". You *cannot modify memory in this segment*.

char  $*str = "hi";$ 

The pointer variable (e.g. **str**) refers to the *address of the first character of the string in the data segment*. Since this variable is just a pointer, **sizeof** returns 8, no matter the total size of the string!

 $int$  stringBytes = sizeof(str);

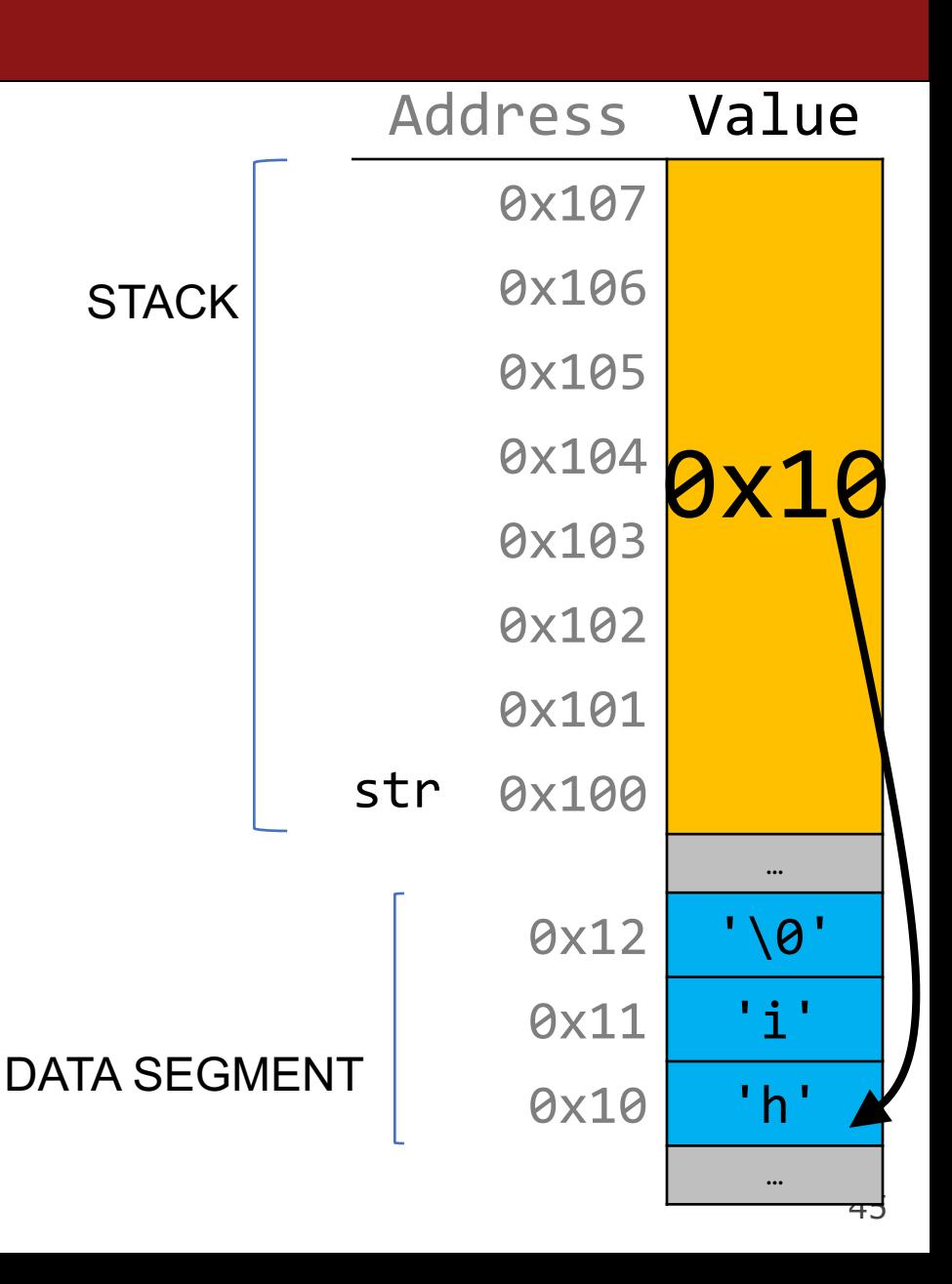

### **Arrays and Pointers**

You can also make a pointer equal to an array; it will point to the first element in that array.

```
int main(int argc, char *argv[]) {
     char str[] = "hi";char *ptr = str;...
```
}

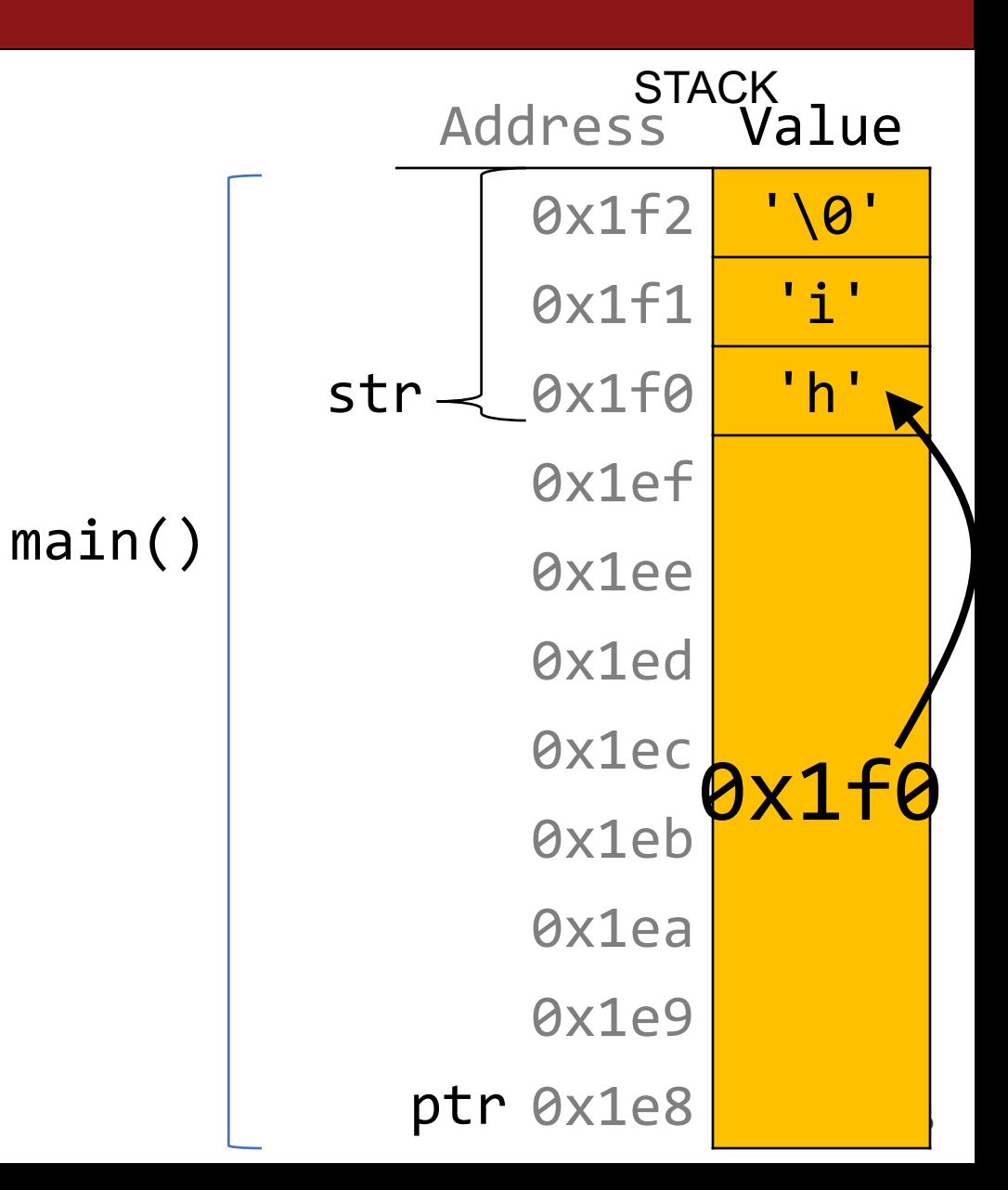

### **Arrays and Pointers**

main()

You can also make a pointer equal to an array; it will point to the first element in that array.

```
int main(int argc, char *argv[]) {
     char str[] = "hi";char *ptr = str;// equivalent
     char *ptr = &str[0];// equivalent, but avoid
     char *ptr = 8str;
```
...

}

47 Address Value 0x1f2 '\0' 0x1f1 'i' 0x1f0 'h' 0x1ef 0x1ee 0x1ed 0x1ec 0x1eb 0x1ea 0x1e9 ptr 0x1e8  $str \prec$ **STACK** 0x1f0

# **Plan For Today**

- Pointers and Parameters
- Arrays in Memory
- Arrays of Pointers
- **Announcements**
- Pointer Arithmetic
- Other topics: **const**, **struct** and ternary

### **Arrays Of Pointers**

You can make an array of pointers to e.g. group multiple strings together:

char \*stringArray[5]; // space to store 5 char \*s

This stores 5 **char \*s**, *not* all of the characters for 5 strings!

char  $*str\theta = stringArray[0];$  // first char  $*$ 

### **Arrays Of Pointers**

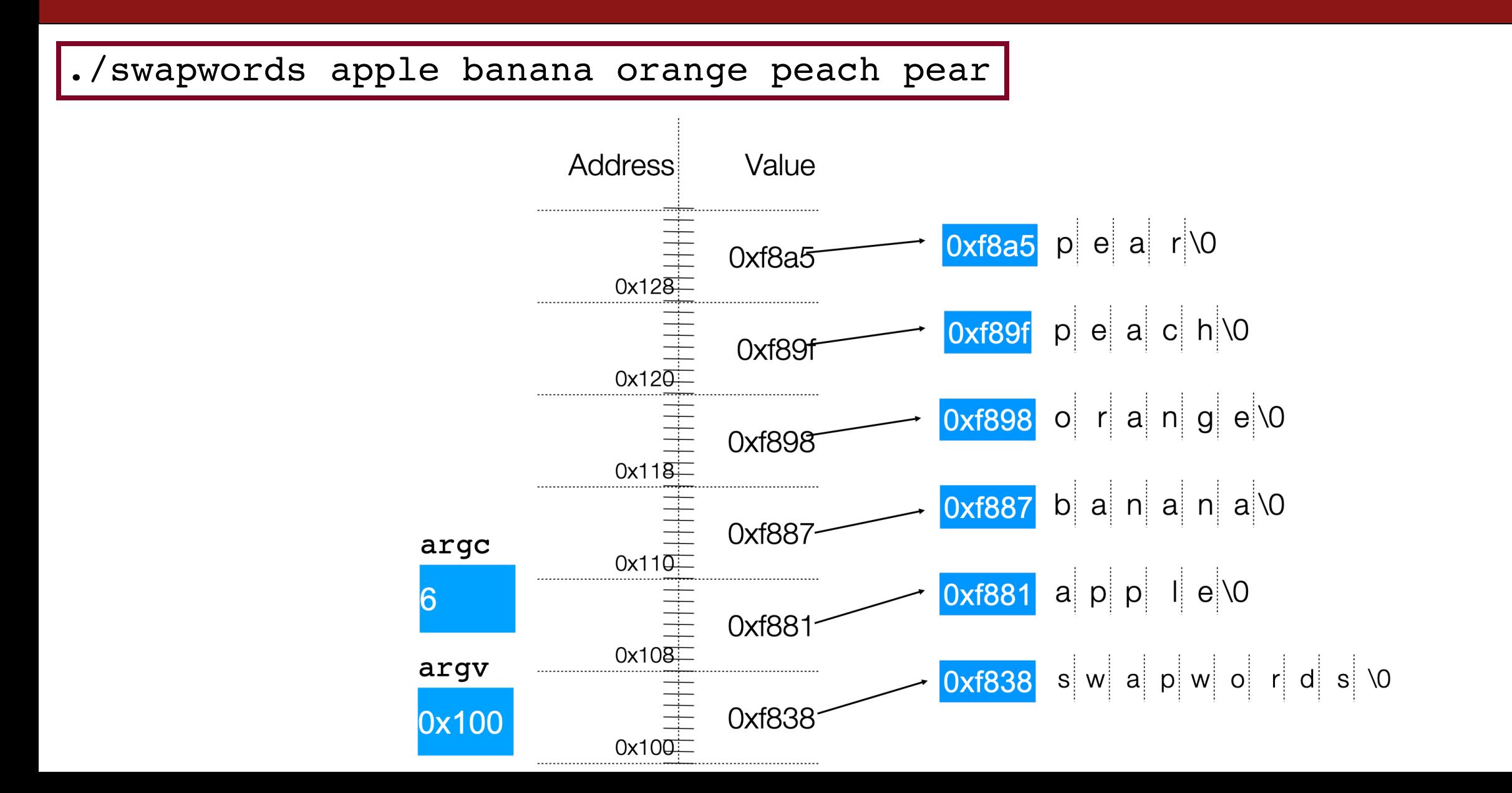

### **Arrays Of Pointers**

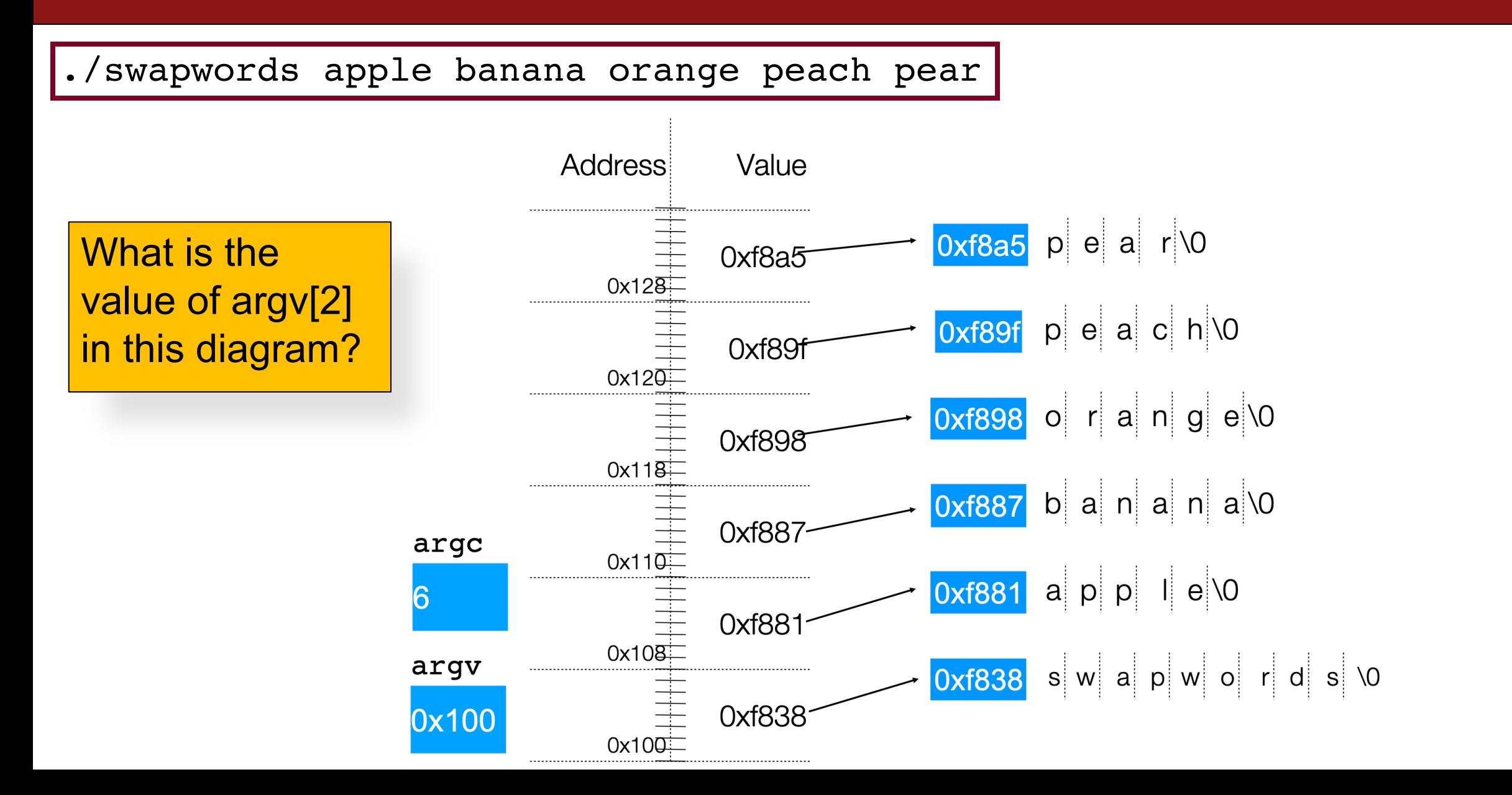

# **Plan For Today**

- Pointers and Parameters
- Arrays in Memory
- Arrays of Pointers
- **Announcements**
- Pointer Arithmetic
- Other topics: **const**, **struct** and ternary

#### **Announcements**

- Lab 2
- GPS Rollover Event

### **GPS Rollover**

- GPS is linked to the US Naval Observatory clock for timekeeping by tracking the number of weeks since the beginning of August 21, 1999
- The "week number" counter is 10 bits long
- On April 6, 2019, it overflowed to 0!
- Not the first time this has happened it happens every 1,024 weeks
- Most newer GPS receivers are programmed to handle this overflow, but old ones were not. Also, other old un-updated systems such as cell networks, electrical utilities, etc. use GPS receivers for timing. Uh oh!
- Modernization plan: increase the week counter to 13 bits (157.5 year max)
- More info: https://arstechnica.com/information-technology/2019/04/gpsrollover-event-on-april-6-could-have-some-side-effects/

# **Plan For Today**

- Pointers and Parameters
- Arrays in Memory
- Arrays of Pointers
- **Announcements**
- Pointer Arithmetic
- Other topics: **const**, **struct** and ternary

When you do pointer arithmetic, you are adjusting the pointer by a certain *number of places* (e.g. characters).

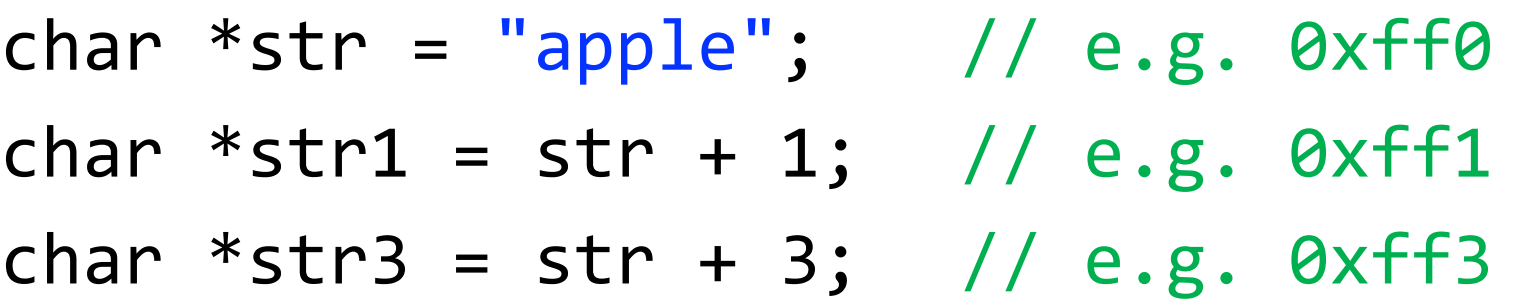

printf("%s", str); // apple printf("%s", str1); // pple printf("%s", str3); // le

Address Value  $...$ 0xff5 '\0'  $\theta$ xff4 'e' 0xff3 'l' 0xff2 'p' 0xff1 'p' 0xff0 'a'  $\dots$ DATA SEGMENT

Pointer arithmetic does *not* work in bytes. Instead, it works in the *size of the type it points to*.

// nums points to an int array int  $*$ nums = ...  $// e.g. 0xff0$ int  $*$ nums1 = nums + 1; // e.g. 0xff4 int  $*$ nums3 = nums + 3; // e.g. 0xffc

printf("%d", \*nums); // 52 printf("%d", \*nums1); // 23 printf("%d", \*nums3); // 34

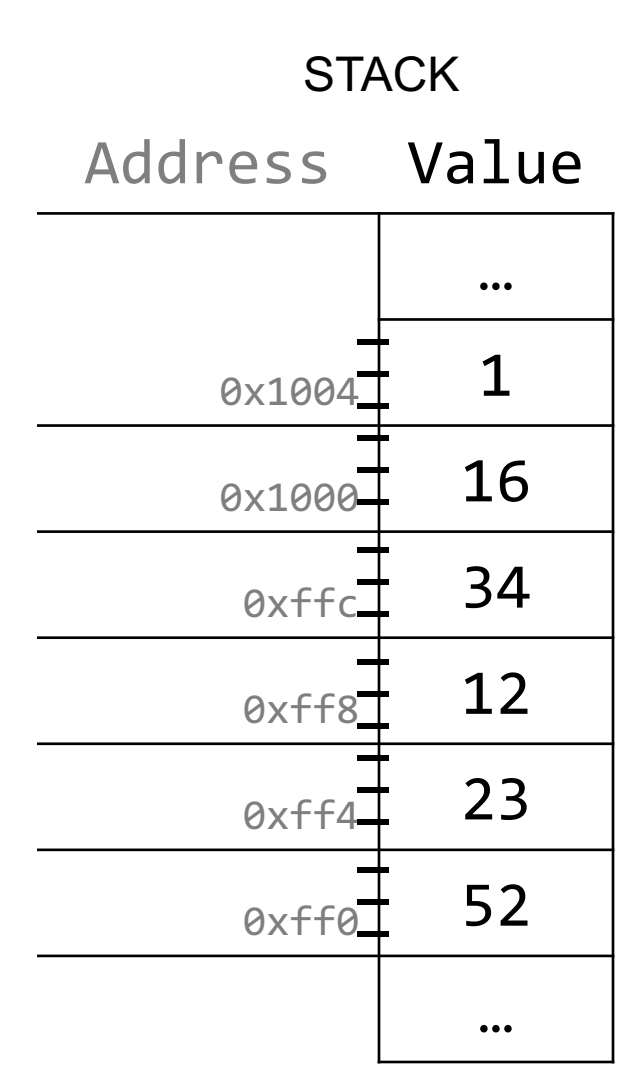

Pointer arithmetic does *not* work in bytes. Instead, it works in the *size of the type it points to*.

// nums points to an int array int  $*$ nums = ...  $// e.g. 0xff0$ int  $*$ nums3 = nums + 3; // e.g. 0xffc int \*nums2 = nums3 - 1; // e.g.  $0xff8$ 

printf("%d", \*nums); // 52 printf("%d", \*nums2); // 12 printf("%d", \*nums3); // 34

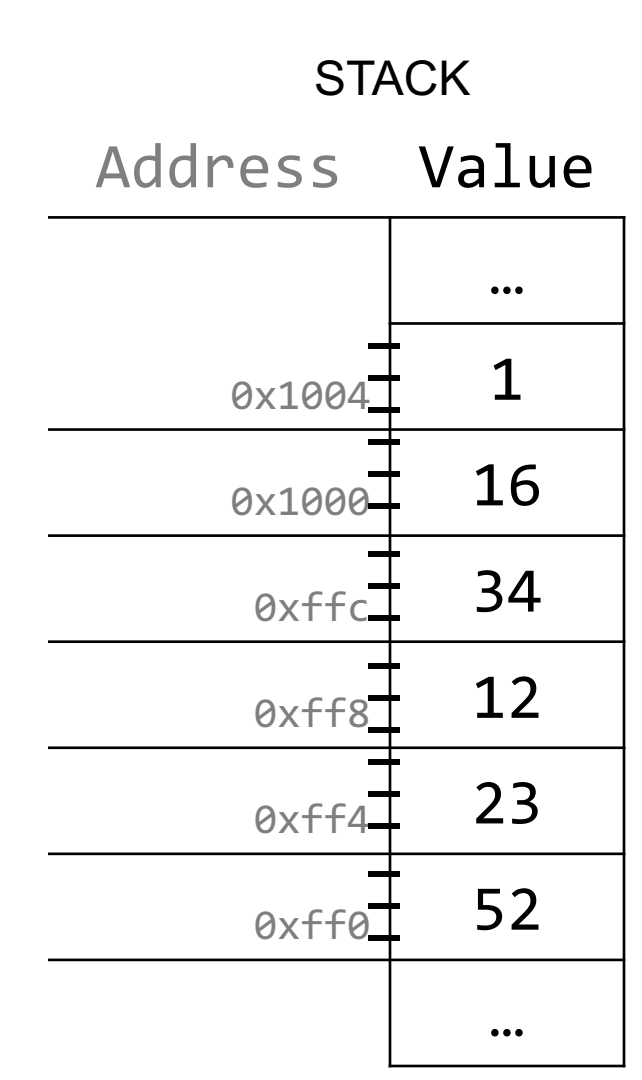

When you use bracket notation with a pointer, you are actually *performing pointer arithmetic and dereferencing*:

char  $*str = "apple";$  // e.g.  $\theta xff\theta$ 

// both of these add two places to str, // and then dereference to get the char there. // E.g. get memory at 0xff2. char thirdLetter =  $str[2]$ ;  $// 'p'$ char thirdLetter =  $*(str + 2)$ ; // 'p'

Address Value  $...$ 0xff5 '\0'  $\theta$ xff4 'e' 0xff3 'l' 0xff2 'p' 0xff1 'p' 0xff0 'a' … DATA SEGMENT

Pointer arithmetic with two pointers does *not* give the byte difference. Instead, it gives the number of *places* they differ by.

// nums points to an int array int  $*$ nums = ...  $\angle$  // e.g. 0xff0 int  $*$ nums3 = nums + 3; // e.g. 0xffc int diff =  $nums3 - nums$ ; // 3

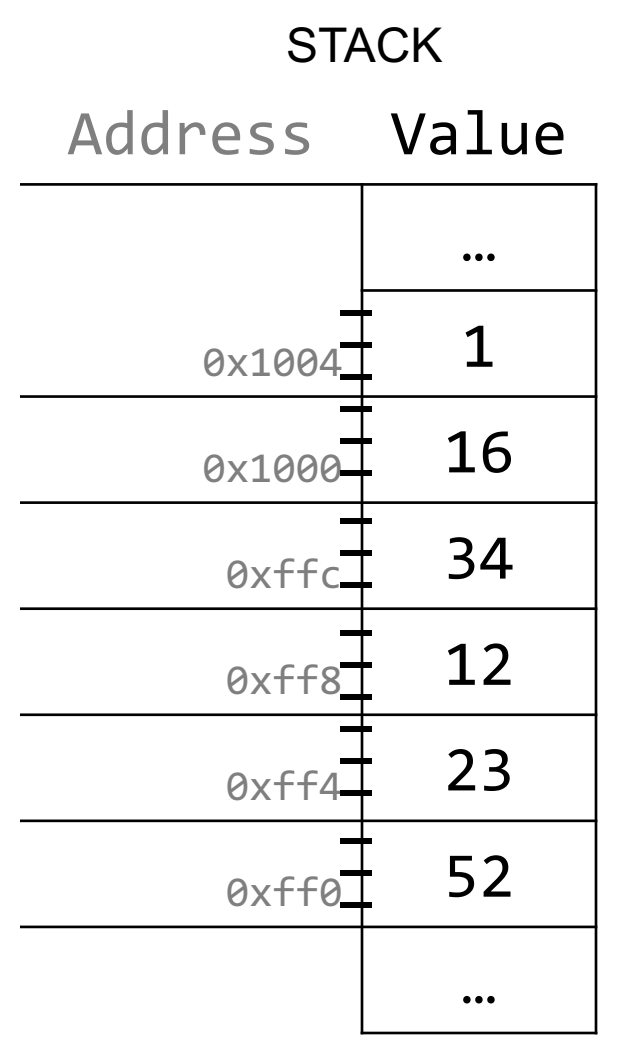

How does the code know how many bytes it should look at once it visits an address?

int  $x = 2$ ;

int  $*$ xPtr =  $&x$ ;  $// e.g. 0xff0$ 

// How does it know to print out just the 4 bytes at xPtr? printf("%d", \*xPtr); // 2

How does the code know how many bytes it should add when performing pointer arithmetic?

```
int nums [] = \{1, 2, 3\};
```

```
// How does it know to add 4 bytes here?
int *intPtr = nums + 1;
```

```
char str[] = "CS107";
```

```
// How does it know to add 1 byte here?
char *charPtr = str + 1;
```
- At compile time, C can figure out the sizes of different data types, and the sizes of what they point to.
- For this reason, when the program runs, it knows the correct number of bytes to address or add/subtract for each data type.

# **Plan For Today**

- Pointers and Parameters
- Arrays in Memory
- Arrays of Pointers
- **Announcements**
- Pointer Arithmetic
- Other topics: **const**, **struct** and ternary

• Use **const** to declare global constants in your program. This indicates the variable cannot change after being created.

```
const double PI = 3.1415;
const int DAYS_IN_WEEK = 7;
```
}

int main(int argc, char \*argv[]) {

```
…
if (x == DAYS IN WEEK) \{…
}<br>}
…
```
• Use **const** with pointers to indicate that the data that is pointed to cannot change.

```
char str[] = "Hello";const char *s = str;
```

```
// Cannot use s to change characters it points to
s[0] = 'h';
```
Sometimes we use **const** with pointer parameters to indicate that the function will not / should not change what it points to. The actual pointer can be changed, however.

// This function promises to not change str's characters int countUppercase(**const** char \*str) { int count =  $0$ ; for (int  $i = 0$ ;  $i <$  strlen(str);  $i++$ ) { if (isupper(str[i])) { count++; } }

return count;

}

By definition, C gets upset when you set a **non-const** pointer equal to a **const** pointer. You need to be consistent with **const** to reflect what you cannot modify.

// This function promises to not change str's characters int countUppercase(**const** char \*str) { // compiler warning and error char \*strToModify = str;  $strToModify[0] = ...$ }

By definition, C gets upset when you set a **non-const** pointer equal to a **const** pointer. You need to be consistent with **const** to reflect what you cannot modify. **Think of const as part of the variable type**.

// This function promises to not change str's characters int countUppercase(**const** char \*str) { **const** char \*strToModify = str;  $strToModify[0] = ...$ 

}

**const** can be confusing to interpret in some variable types.

```
// cannot modify this char
const char c = 'h';
```

```
// cannot modify chars pointed to by str
const char *str = ...
```
// cannot modify chars pointed to by \*strPtr const char  $**$ str $P$ tr = ...

#### **Structs**

A *struct* is a way to define a new variable type that is a group of other variables.

```
struct date { // declaring a struct type
   int month;
   int day; // members of each date structure
};
…
struct date today; \sqrt{2} construct structure instances
today.month = 1;
today.day = 28;
```
struct date new years eve =  $\{12, 31\};$  // shorter initializer syntax

#### **Structs**

Wrap the struct definition in a **typedef** to avoid having to include the word **struct** every time you make a new variable of that type.

```
typedef struct date {
    int month;
    int day;
} date;
…
date today;
today.month = 1;
today.day = 28;
date new years eve = {12, 31};
```
If you pass a struct as a parameter, like for other parameters, C passes a **copy** of the entire struct.

```
void advance day(date d) {
     d.day++;}
int main(int argc, char *argv[]) {
     date my date = {1, 28};advance day(my date);
     printf("\%d", my date.day); // 28
     return 0;
}
```
If you pass a struct as a parameter, like for other parameters, C passes a **copy** of the entire struct. **Use a pointer to modify a specific instance.**

```
void advance day(date *d) {
     (*d).day++;
}
int main(int argc, char *argv[]) {
     date my date = {1, 28};advance day(&my date);
     printf("\%d", my date.day); // 29
     return 0;
```
}

The **arrow** operator lets you access the field of a struct pointed to by a pointer.

```
void advance day(date *d) {
     d->day++;
}
```

```
int main(int argc, char *argv[]) {
     date my date = {1, 28};advance day(&my date);
     printf("%d", my_date.day); // 29
     return 0;
}
```
C allows you to return structs from functions as well. It returns whatever is contained within the struct.

```
date create new years_date() {
     date d = \{1, 1\};return d; // or return (date){1, 1};
}
int main(int argc, char *argv[]) {
     date my date = create new_years_date();
     printf("%d", my date.day); // 1return 0;
}
```
**sizeof** gives you the entire size of a struct, which is the sum of the sizes of all its contents.

```
typedef struct date {
     int month;
     int day; 
 } date;
```
}

```
int main(int argc, char *argv[]) {
     int size = sizeof(date); // 8return 0;
```
# **Arrays of Structs**

You can create arrays of structs just like any other variable type.

```
typedef struct my_struct {
     int x;
    char c;
} my_struct;
```
…

```
my_struct array_of_structs[5];
```
# **Arrays of Structs**

To initialize an entry of the array, you must use this special syntax to confirm the type to C.

```
typedef struct my_struct {
     int x;
    char c;
} my_struct;
```
…

```
my_struct array_of_structs[5];
array of structs[0] = (my struct){0, 'A'};
```
# **Arrays of Structs**

You can also set each field individually.

```
typedef struct my_struct {
    int x;
    char c;
} my_struct;
```

```
...my struct array of structs[5];
array of structs[0].x = 2;
array of structs[0].c = 'A';
```
# **Ternary Operator**

The ternary operator is a shorthand for using if/else to evaluate to a value.

#### **condition ? expressionIfTrue : expressionIfFalse**

```
int x;
if (argc > 1) {
   x = 50;} else {
   x = 0;}
// equivalent to
int x = \text{argc} > 1 ? 50 : 0;
```
## **Recap**

- Pointers and Parameters
- Arrays in Memory
- Arrays of Pointers
- **Announcements**
- Pointer Arithmetic
- Other topics: **const**, **struct** and ternary

**Next time:** dynamically allocated memory